# **YAML+ TYPO3**

#### **= Webseiten einfach und schnell**

#### **Falko Trojahn**

**anlässlich des TUGLE-Treffen am 7.4.2008**

Quellen:

http://www.yaml.de http://yaml.t3net.de

### **"Yet Another Multicolumn Layout"**

#### **Beispiele**

Google: YAML -> 2.620.000 Einträge

- http://www.openstream.ch
- https://bildungsportal.sachsen.de
- http://www.fototuri.de
- http://www.elektronisches-laborbuch.de

## **YAML+TYPO3**

- YAML mit Autoparser
- YAML mit TemplaVoila!
- jeweils als Komplettpaket oder T3D

#### **CSS-Struktur**

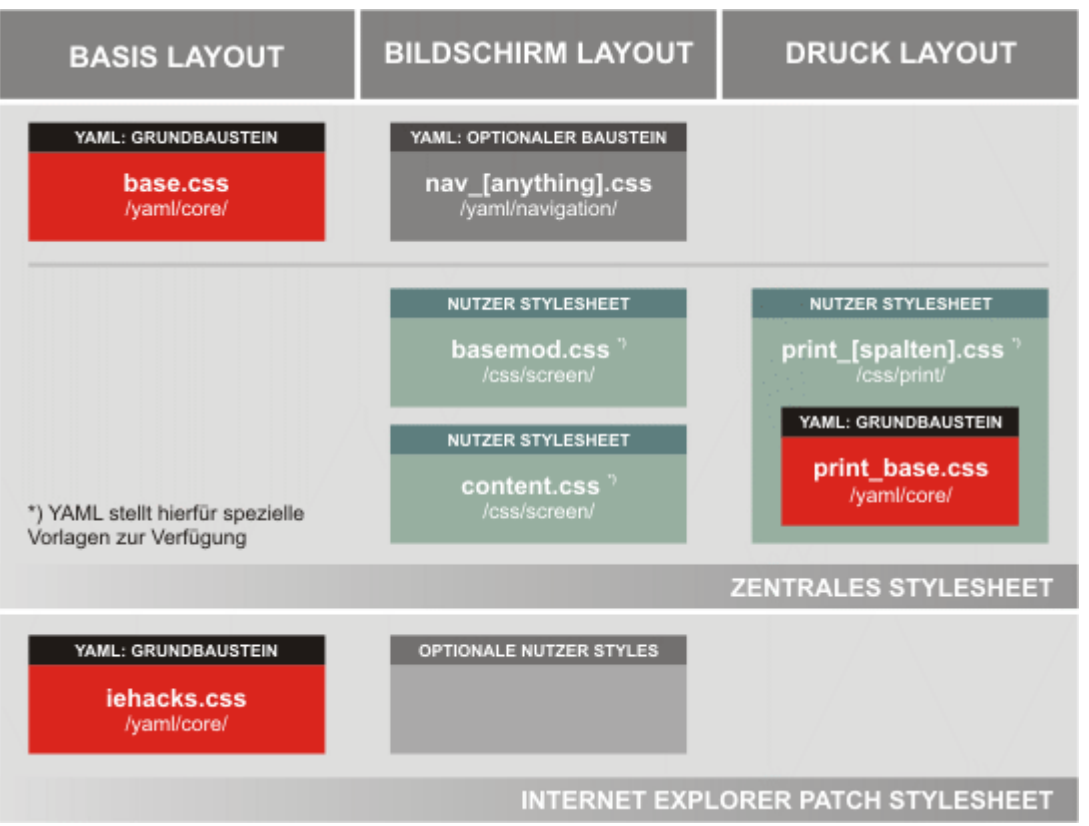

myOwnStyles.css -> Prinzip: Überschreiben

# **Aufwand**

- TYPO3-Installation
- zip in fileadmin/ auspacken (+ ggf. zusätzl. Vorlagen)
- t3d importieren
- Nutzer+Berechtigungen setzen
- Einarbeitung in YAML
- Anpassung an eigenes Layout

### **Vorteile**

- läuft auf allen Browsern
- wird ständig weiterentwickelt
- Update durch TYPO3-Erweiterung db\_yamltv einfach
- Modifikationen werden nicht überschrieben
- builder.yaml.de

#### **Alternativen**

- Yahoo GRID http://developer.yahoo.com/yui/grids/
- Blueprintcss http://www.blueflavor.com/blog/design/blueprintcss 101.php
- ABER: keine TYPO3-Integration
- t3sugar http://t3sugar.info/de/t3sugarcss/

## **Quellen/Links:**

http://t3net.yaml.de http://www.multimediatreff.de /galleryviewdownload.php?MMTGalleryID=10021 http://www.yaml.de/de/dokumentation/css-bausteine/das-zentralestylesheet.html

Danke für die Aufmerksamkeit!